## **CES7288-1CR60-0AA1**

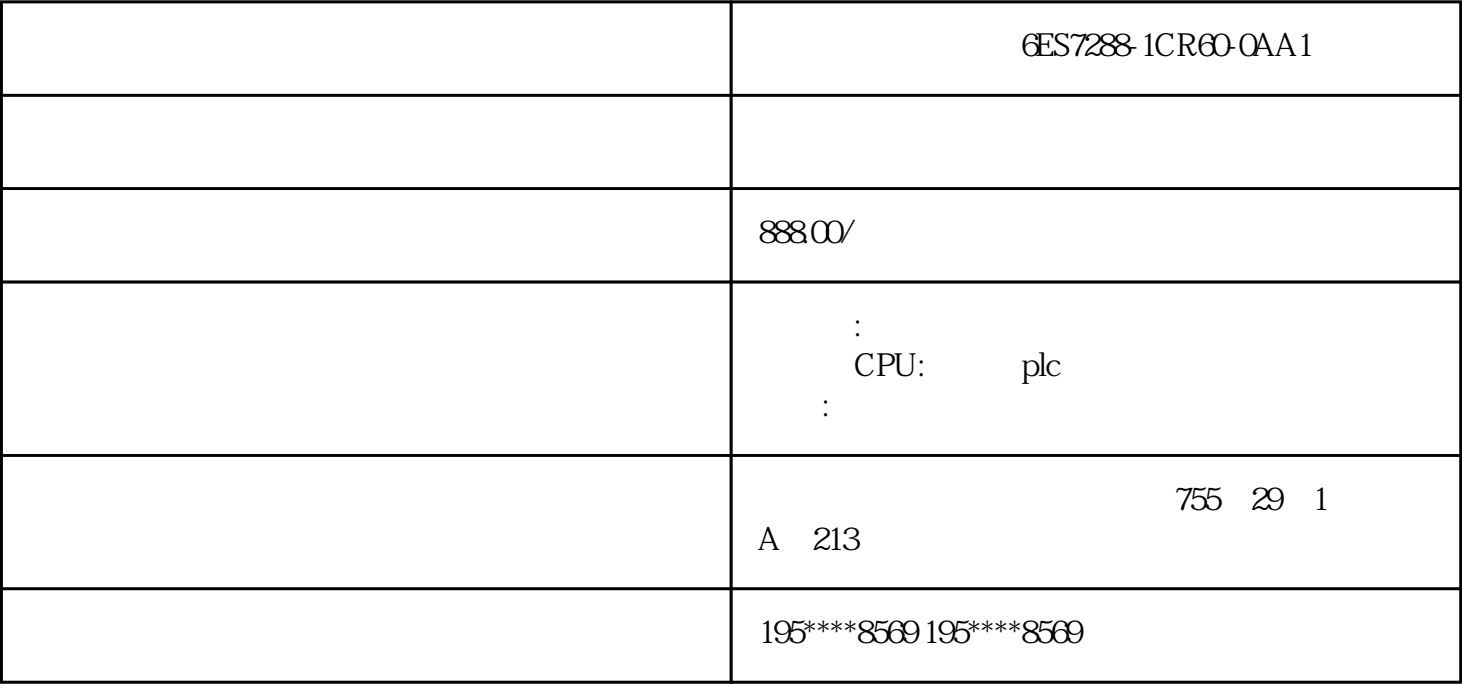

6ES7288-1CR60-0AA1SIMATIC S7-200 SMART CPU CR60s CPU AC/DC/ I/O 36 24V DC 24 2A; AC, 47 - 63Hz 85 - 264V AC  $\frac{1}{8}$   $\frac{1}{8}$   $\frac{1}{8}$   $\frac{1}{8}$   $\frac{1}{8}$   $\frac{1}{8}$   $\frac{1}{8}$   $\frac{1}{8}$   $\frac{1}{8}$   $\frac{1}{8}$   $\frac{1}{2}$   $\frac{1}{8}$   $\frac{1}{2}$   $\frac{1}{8}$   $\frac{1}{2}$   $\frac{1}{2}$   $\frac{1}{2}$   $\frac{1}{2}$   $\frac{1}{2}$   $\frac{1}{2}$   $\frac{1}{2}$   $\frac{1}{2}$   $3^{**}$  1 2  $\overline{3}$  $\frac{4}{5}$  $6$  $S7-1200$  PLC S7-1200 PLC RE\_TRIGR STP GET\_ERROR ID GET\_ERR\_ID  $\rm RUNTIME$  1 RE\_TRIGR  $\blacksquare$  $*$  CPU " " cput and the contract of  $150 \text{ms}$ RE\_TRIGR  $\sim$  57-200/200  $SMART PLC$  wdex  $WDR$ 2、 STP, STP, EN, CPU STOP CPU STOP RUN I/O  $STOP$  S7-200/200 SMART PLC, ST OP 3 RUNT **IMERUNTIME**  $\operatorname{RET\_VAL}$  $LREAL$  MEM FC1 data.Ret\_Val[1] FC1  $S7-1200$  PLC

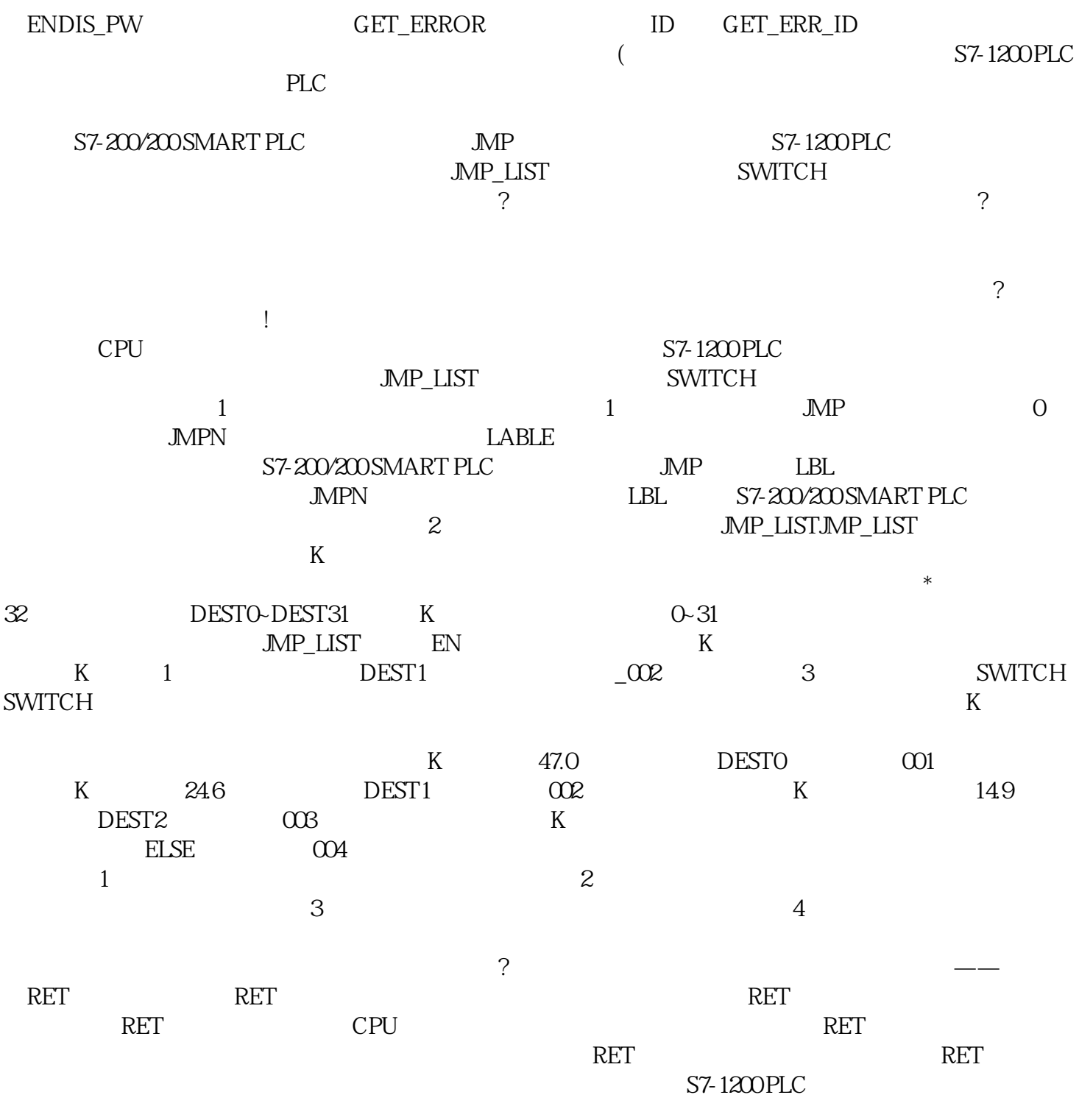

 $24$ 

 $***$ ,  $\sim$   $99\%$